## *Elders on Duty - MELROSE*

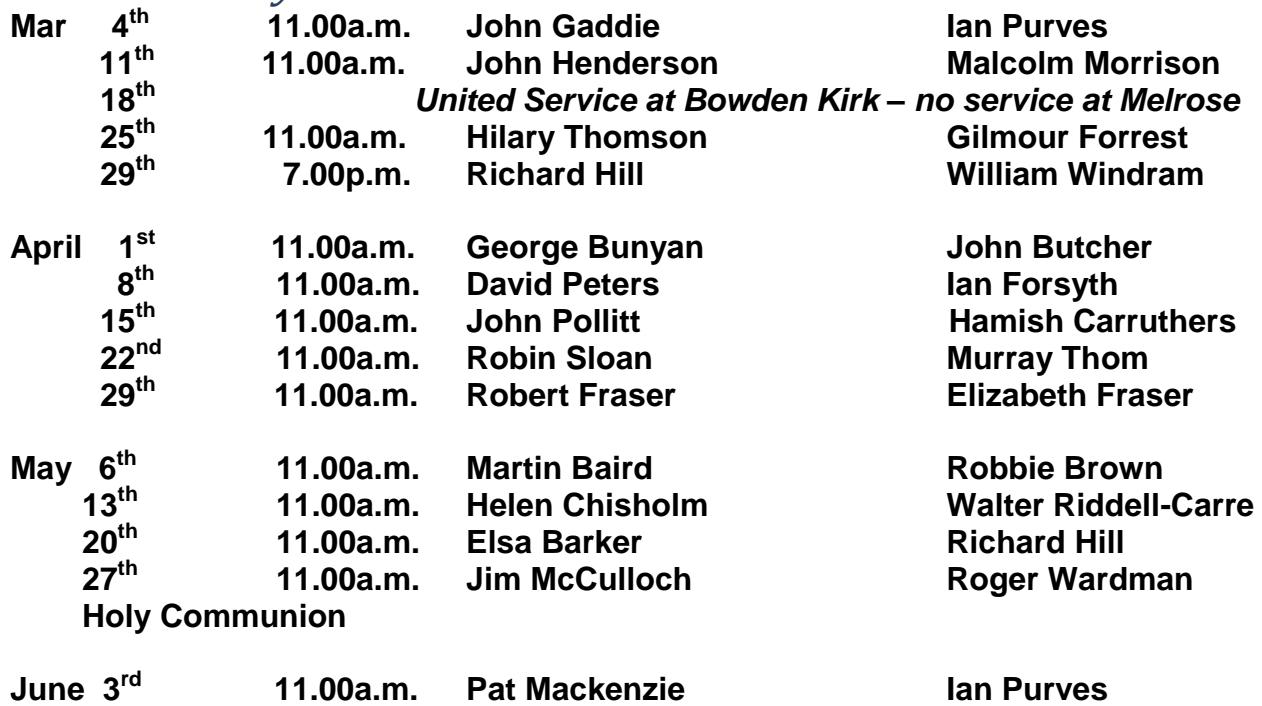

 **11.00a.m. Alastair O'Neil William Windram**

## *Elders on Duty – BOWDEN*

**10 th**

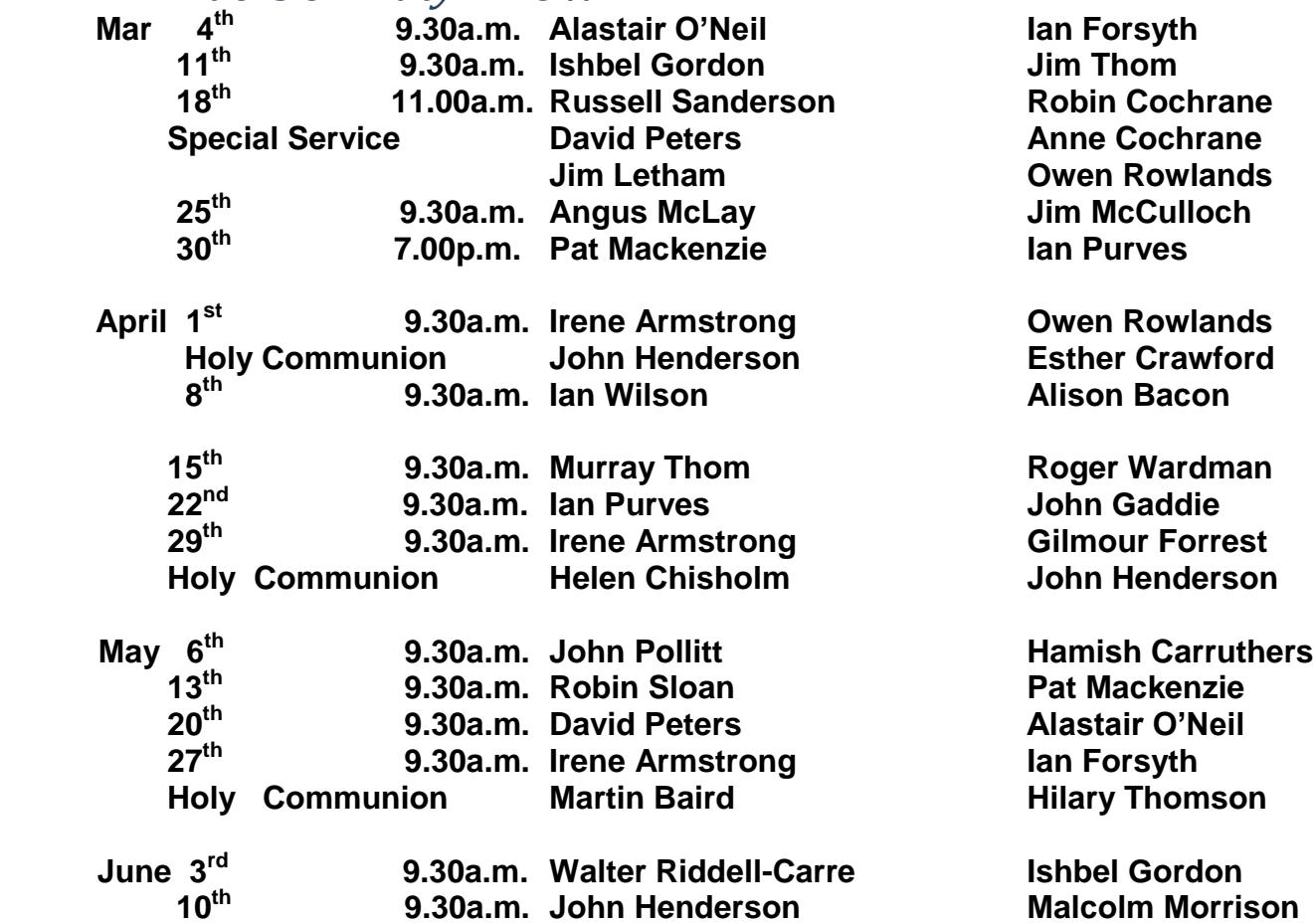

**Elders unable to undertake duty on the date allocated are personally responsible for arranging a substitute and are asked to advise the office.**

## **Beadle Duty – Bowden**

 **1 st Sunday – Bill Wilkie 2 3 rd Sunday – Ken Swinton 4**

**nd Sunday – Liz Sanderson th Sunday Ken Swinton (when necessary)** 

 **last Sunday – Colin Armstrong**